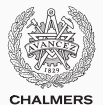

# **Functional programming in Erlang**

Lecture 6 of TDA384/DIT391 (Principles of Concurrent Programming)

Carlo A. Furia Chalmers University of Technology – University of Gothenburg SP3 2017/2018

[What is Erlang?](#page-2-0)

[Types](#page-13-0)

[Expressions and patterns](#page-26-0)

[Function definitions](#page-37-0)

[Recursion](#page-51-0)

[Impure and higher-order functions](#page-75-0)

## <span id="page-2-0"></span>**[What is Erlang?](#page-2-0)**

Erlang combines a functional language with message-passing features:

- The functional part is sequential, and is used to define the behavior of processes.
- The message-passing part is highly concurrent: it implements the actor model, where actors are Erlang processes.

This class covers the functional/sequential part of Erlang.

## **Erlang: a minimal history**

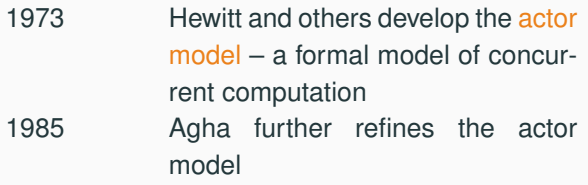

## **Erlang: a minimal history**

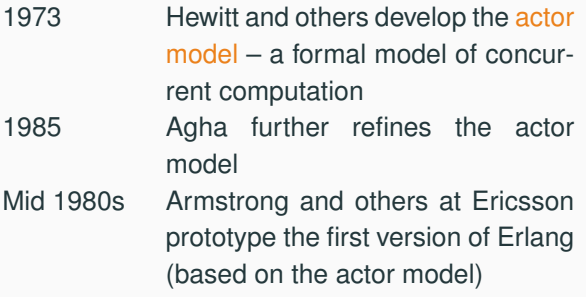

1973 Hewitt and others develop the actor model – a formal model of concurrent computation

- 1985 Agha further refines the actor model
- Mid 1980s Armstrong and others at Ericsson prototype the first version of Erlang (based on the actor model)

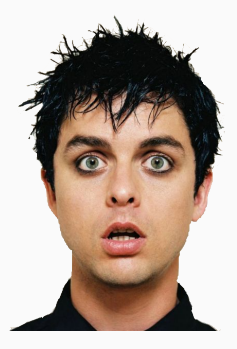

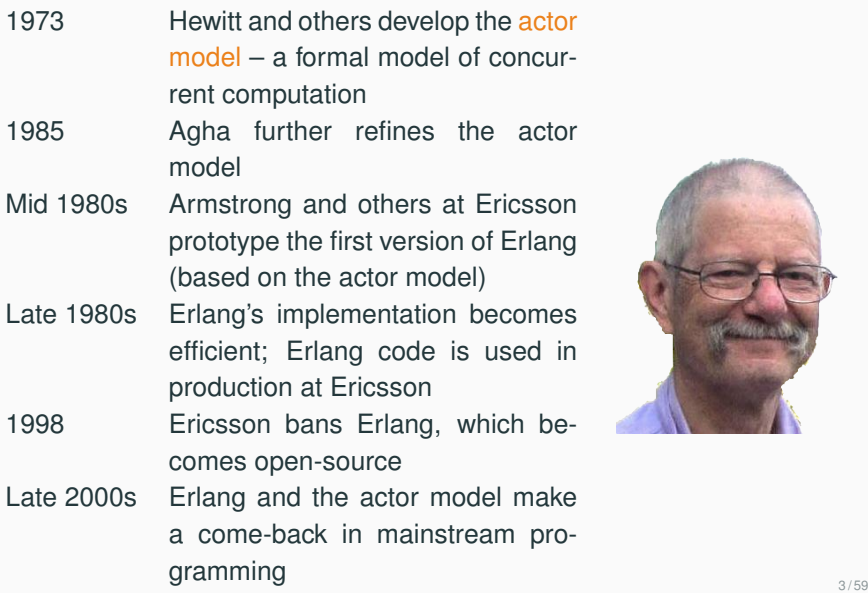

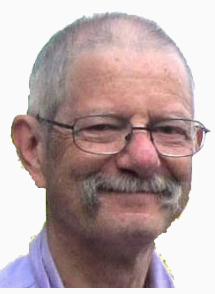

Erlang has made a significant impact in the practice of concurrent programming by making the formal actor model applicable to real-world scenarios.

Initially, Erlang was mainly used for telecommuncation software:

- Ericsson's AXD301 switch includes over one million lines of Erlang code; achieves "nine 9s" availability (99.9999999%)
- cellular communication infrastructure (services such as SMSs)

Recently, it has been rediscovered for Internet communication apps:

- WhatsApp's communication services are written in Erlang
- Facebook Chat (in the past)

*We've faced many challenges in meeting the ever-growing demand for [the WhatsApp] messaging services, but [...] Erlang continues to prove its capability as a versatile, reliable, high-performance platform.*

*Rick Reed –*

*[That's 'Billion' with a 'B': Scaling to the next level at WhatsApp](http://lanyrd.com/2014/erlangfactory/scwqrt/)*

*The language itself has many pros and cons, but we chose Erlang to power [Facebook] Chat because its model lends itself well to concurrent, distributed, and robust programming.*

*Chris Piro – [Chat Stability and Scalability](https://www.facebook.com/notes/facebook-engineering/chat-stability-and-scalability/51412338919)*

Functional languages are based on elements quite different from those imperative languages are based on.

Imperative languages – such as Java – are based on:

• state – variables

- state modifications assignments
- iteration loops

Functional languages – such as Erlang – are based on:

- data values
- functions on data without side effects
- functional forms function composition, higher-order functions

Functional languages are based on elements quite different from those imperative languages are based on.

Imperative languages – such as Java – are based on:

An imperative program is a sequence of state modifications on variables.

```
// compute x
n
int power(int x, int n) {
 int result = 1;
  for (int i = n; i < n; i++)
    result *= x:return result;
```
}

Functional languages – such as Erlang – are based on:

A functional program is the side-effect-free application of functions on values.

 $^{\circ}\hspace{-1.5pt}\bar{}\hspace{1.5pt}$  compute  $X^{\wedge}$  $power(X, 0)$  -> 1;  $power(X, N) \rightarrow X * power(X, N-1)$ .

In functional programs, variables store immutable values, which can be copied but not modified.

## **The Erlang shell**

You can experiment with Erlang using its shell, which can evaluate expressions on the fly without need to define complete programs.

```
$ erl
Erlang R16B03 (erts-5.10.4) [source] [64-bit] [smp:2:2]
Eshell V5.10.4 (abort with ˆG)
1> 1+2. <br> % evaluate expression '1 + 2'
3
2> c(power). % compile file 'power.erl'
{ok,power}
3> power: power(2, 3). \frac{1}{2} & evaluate power(2, 3)
8
```
Notice you have to terminate all expressions with a period. Functions are normally defined in external files, and then used in the shell. Compilation targets bytecode by default.

# <span id="page-13-0"></span>**[Types](#page-13-0)**

## **Types, dynamically**

## A type constrains:

- 1. The (kinds) of values that an expression can take
- 2. The functions that can be applied to expressions of that type

#### For example, the integer type:

- 1. includes integer values  $(1, -100, 234, ...)$ , but not, say, decimal numbers (10.3, -4.3311, ...) or strings ("hello!", "why not", ...)
- 2. supports functions such as sum +, but not, say, logical **and**

#### Erlang is dynamically typed:

- programs do not use type declarations
- the type of an expression is only determined at runtime, when the expression is evaluated
- if there is a type mismatch (for example  $3 + false$ ) expression evaluation fails

Erlang types include primitive and compound data types.

Erlang offers eight primitive types:

- Integers: arbitrary-size integers with the usual operations
- Atoms: roughly corresponding to identifiers
- Floats: 64-bit floating point numbers
- References: globally unique symbols
- Binaries: sequences of bytes
- Pids: process identifiers
- Ports: for communication
- Funs: function closures

And three + two compound types (a.k.a. type constructors):

- Tuples: fixed-size containers
- Lists: dynamically-sized containers
- Maps: key-value associative tables (a.k.a. dictionaries) experimental feature in Erlang/OTP R17
- Strings: syntactic sugar for sequences of characters
- Records: syntactic sugar to access tuple elements by name

Numeric types include integers and floats. We will mainly use integers, which are arbitrary-size, and thus do not overflow.

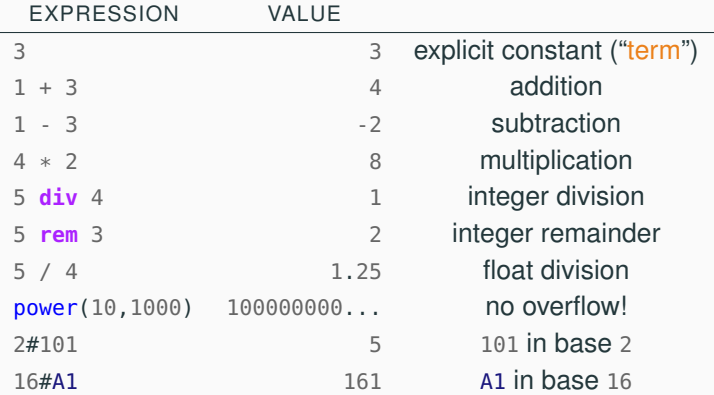

Atoms are used to denote distinguished values; they are similar to symbolic uninterpreted constants. An atom can be:

- a sequence of alphanumeric characters and underscores, starting with a lowercase letter, or
- an arbitrary sequence of characters (including spaces and escape sequences) between single quotes

Examples of valid atoms:

```
x
a_Longer_Atom
'Uppercase_Ok_in_quotes'
'This is crazy!'
true
```
In Erlang there is no Boolean type; instead, the atoms true and false are conventionally used to represent Boolean values.

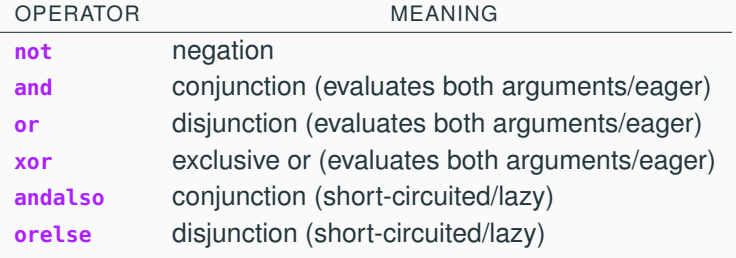

Examples:

true **or** (10 + false) % error: type mismatch in second argument true **orelse** (10 + false) % true: only evaluates first argument

Erlang's relational operators have a few syntactic differences with those of most other programming languages.

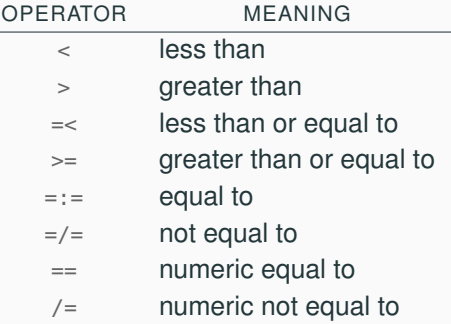

#### Examples:

 $3 == 3$  % true: same value, same type 3 =:= 3.0 % false: same value, different type 3 == 3.0 % true: same value, type not checked

Erlang defines an order relationship between values of any type. When different types are compared, the following order applies:

*number* < *atom* < *reference* < *fun* < *port* < *pid* < *tuple* < *map* < *list*

Thus, the following inequalities hold:

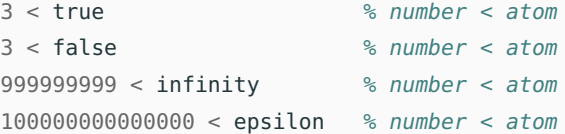

When comparing lists to lists and tuples to tuples:

- comparison is by size first;
- two lists or two tuples with the same size are compared element by element, and satisfy the comparison only if all pairs satisfy it.

## **Tuples**

Tuples denote ordered sequences with a fixed (but arbitrary for each tuple instance) number of elements. They are written as comma-separated sequences enclosed in curly braces. Examples of valid tuples:

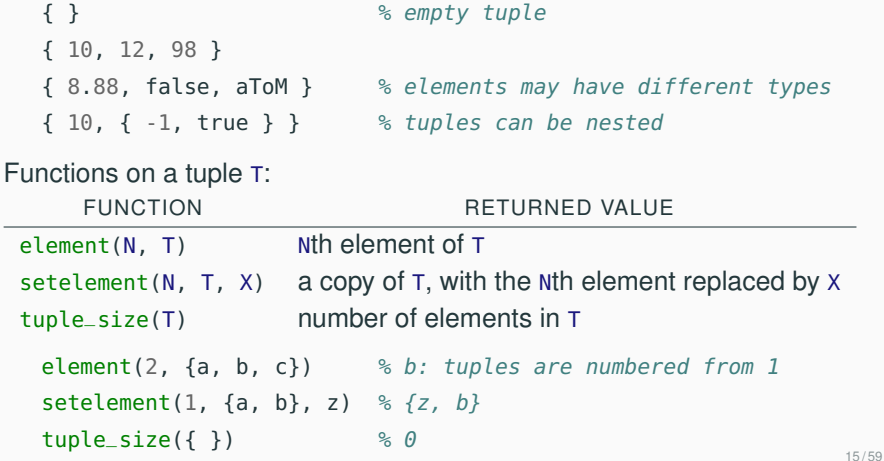

Lists denote ordered sequences with a variable (but immutable for any list instance) number of elements. They are written as comma-separated lists enclosed in square brackets.

Examples of valid lists:

```
[ ] \frac{1}{2} \frac{1}{2} \frac{1}{2} \frac{1}{2} \frac{1}{2} \frac{1}{2} \frac{1}{2} \frac{1}{2} \frac{1}{2} \frac{1}{2} \frac{1}{2} \frac{1}{2} \frac{1}{2} \frac{1}{2} \frac{1}{2} \frac{1}{2} \frac{1}{2} \frac{1}{2} \frac{1}{2} \frac{1}{2} \frac{1}{2} \frac{1}{2}[ 10, 12, 98 ]
[ 8.88, false, {1, 2} ] % elements may have different type
[ 10, [ -1, true ] ] % lists can be nested
```
÷

Some useful functions on lists L:

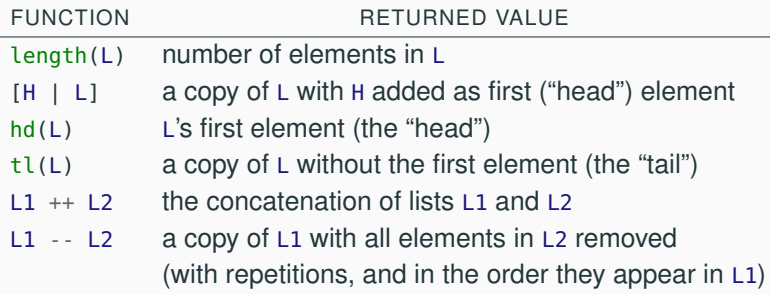

Operator  $\vert$  is also called cons; using it, we can define any list:

```
[1, 2, 3, 4] =:=[1 \mid [2 \mid [3 \mid [4 \mid [1]]]]]hd([H | T]) == Htl([H | T]) == T% this is an example of --
[1, 2, 3, 4, 2] -- [1, 5, 2] =:= [3, 4]
```
Strings are sequences of characters enclosed between double quotation marks. Strings are just syntactic sugar for lists of character codes.

String concatenation is implicit whenever multiple strings are juxtaposed without any operators in the middle.

Using strings (\$c denotes the integer code of character c):

```
"" % empty string =:= empty list
"hello!"
"hello" "world" % =:= "helloworld"
"xyz" =:= [$x, $y, $z] =:= [120, 121, 122] % true
[97, 98, 99] % evaluates to "abc"!
```
## **Records**

Records are ordered sequences with a fixed number of elements, where each element has an atom as name. Records are just syntactic sugar for tuples where positions are named.

```
% define 'person' record type
  % with two fields: 'name' with default value "add name"
  % 'age' without default value (undefined)
-record(person, { name="add name", age })
 % 'person' record value with given name and age
#person{name="Joe", age=55}
#person{age=35, name="Jane"} % fields can be given in any order
 % when a field is not initialized, the default applies
#person{age=22} == #person{name="add name", age=22}% evaluates to 'age' of 'Student' (of record type 'person')
Student#person.age
```
Erlang's shell does not know about records, which can only be used in modules. In the shell,  $#person{age=7}$ ,  $name="x"$ } is {person, "x", 7}.

## <span id="page-26-0"></span>**[Expressions and patterns](#page-26-0)**

## **Variables**

Variables are identifiers that can be bound to values; they are similar to constants in an imperative programming language. A variable name is a sequence of alphanumeric characters, underscores, and @, starting with an uppercase letter or an underscore.

In the shell, you can directly bind values to variable:

- Evaluating Var = *expr* binds the value of expression *expr* to variable Var, and returns such value as value of the whole binding expression
- Each variable can only be bound once
- To clear the binding of variable Var evaluate f(Var)
- Evaluating  $f()$  clears all variable bindings
- The anonymous variable \_ ("any") is used like a variable whose value can be ignored

In modules, variables are used with pattern matching, which we present later.

Expressions are evaluated exhaustively to a value – sometimes called (ground) term: a number, an atom, a list, . . .

The order of evaluation is given by the usual precedence rules; using parentheses forces the evaluation order to be inside-out of the nesting structure.

Some precedence rules to be aware of:

- **and** has higher precedence than **or**
- **andalso** has higher precedence than **orelse**
- when lazy (**andalso**, **orelse**) and eager (**and**, **or**) Boolean operators are mixed, they all have the same precedence and are left-associative
- + + and - are right-associative
- relational operators have lower precedence than Boolean operators; thus you have to use parentheses in expressions such as  $(3 > 0)$  and  $(2 == 2.0)$

```
3 + 2 * 4 % is 11
3 + (2 * 4) % is 11
(3 + 2) * 4 % is 20
true or false and false % is true
true orelse false andalso false % is true
true or false andalso false % is false
true orelse false and false % is true (why?)
```
Pattern matching is a flexible and concise mechanism to bind values to variables. It is widely used in functional programming languages to define functions on data (especially lists); Erlang is no exception.

A pattern has the same structure as a term, but in a pattern some parts of the term may be replaced by free variables.

Examples of patterns:

3 A {X, Y} {X, 3} [H | T] [H | [2]]

Note that a pattern may contain bound variables; in this case, evaluating the pattern implicitly evaluates its bound variables. Pattern matching is the process that, given a pattern P and a term T, binds the variables in P to match the values in T according to P and T's structure. If P's structure (or type) cannot match T's, pattern matching fails.

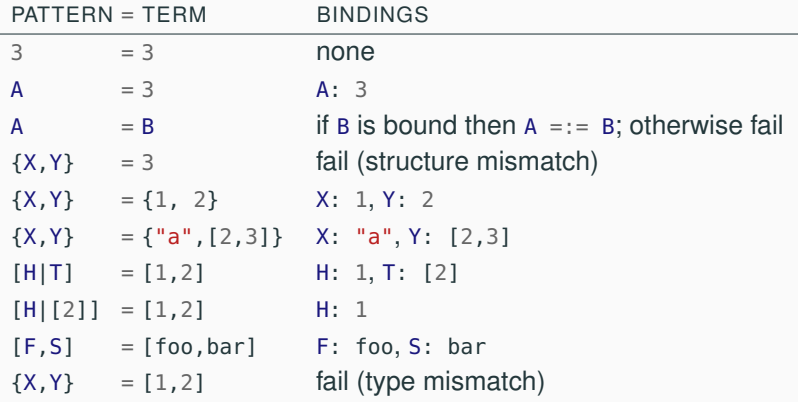

Given a pattern P and a term T, we write  $\langle P \triangleq T \rangle$  to denote the pattern match of T to P. If the match is successful, it determines bindings of the variables in P to terms. Given an expression E, we write

$$
E\langle P\triangleq T\rangle
$$

to denote the term obtained by applying the bindings of the pattern match  $\langle P \triangleq T \rangle$  to the variables in E with the same names. If the pattern match fails,  $E\langle P \triangleq T \rangle$  is undefined.

Examples:

- $(X + Y)\langle {X, Y} \stackrel{\triangle}{=} {3, 2} \rangle$  is 5
- $(T + [2])\langle H|T] \triangleq [8]\rangle$  is [2]
- H([H|T]  $\triangleq$  []) is undefined

The notation  $E\langle P \triangleq T \rangle$  is not valid Erlang, but we use it to illustrate Erlang's semantics.

## **Multiple expressions**

Multiple expressions E1, ..., En can be combined in a compound expression obtained by separating them using commas. Evaluating the compound expression entails evaluating all component expressions in the order they appear, and returning the value of the last component expression as the value of the whole compound expression. A single failing evaluation makes the whole compound expression evaluation fail.

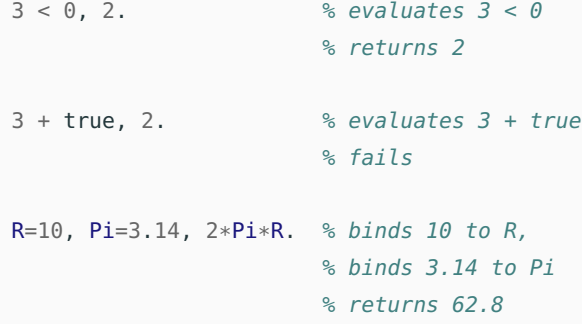

Using blocks delimited by **begin**...**end**, we can introduce multiple expressions where commas would normally be interpreted in a different way.

This may be useful in function calls:

```
power(2, begin X=3, 4*X end) % returns power(2, 12)
```
Without **begin**...**end**, the expression would be interpreted as calling a function power with three arguments.

List comprehensions provide a convenient syntax to define lists using pattern matching.

A list comprehension is an expression of the form

[ Expression || P1 <- L1, ..., Pm <-Ln, C1, ..., Cn ]

where each Pk is a pattern, each Lk is a list expression, and each Ck is a condition (a Boolean expression). Intuitively, each pattern Pk is matched to every element of Lk, thus determining a binding B; if substituting all bound values makes all conditions evaluate to true, the value obtained by substituting all bound values in Expression is accumulated in the list result; otherwise the binding is ignored.

 $[X*X \mid X < -[1, 2, 3, 4]]$  % is [1, 4, 9, 16]  $[X \mid | X \leq [1, -3, 10], X > 0]$  % is [1, 10]  $[\{A, B\}$  ||  $A \leftarrow [\text{card}, \text{even}], B \leftarrow [\text{carlsson}, \text{svensson}]\}$ % is [{carl, carlsson}, {carl, svensson}, % {sven, carlsson}, {sven, svensson}]
#### **Modules**

A module is a collection of function definitions grouped in a file. Indeed, modules are the only places where functions can be defined – they cannot directly be defined in the shell. The main elements of a module are as follows:

-**module**(foo). % module with name 'foo' in file 'foo.erl'

-**export**([double/1,up\_to\_5/0]). % exported functions

% each f/n refers to the function with name 'f' and arity 'n'

-**import**(lists, [seq/2]). % functions imported from module 'lists' % function definitions:

 $double(X)$  ->  $2*X$ .

 $up_to_5()$  ->  $seq(1, 5)$ . % uses imported lists:seq

Compiling and using a module in the shell:

1> c(foo). % compile module 'foo' in current directory {ok,foo}. % compilation successful 2> **foo**:up\_to\_5(). % call 'up\_to\_5' in module 'foo'  $[1,2,3,4,5]$  29/59

# <span id="page-37-0"></span>**[Function definitions](#page-37-0)**

## **Function definitions: basics**

In Erlang, like every functional programming language, functions are the fundamental units of computation. A function defines how to map values to other values; unlike in imperative programming languages, most functions in Erlang have no side effects: they do not change the state of the program executing them (especially their arguments).

The basic definition of an n-argument function f (arity n), denoted by f/n, has the form:

$$
\overbrace{f(P1,\ldots, Pn)}^{\text{head}} \longrightarrow E.
$$

- The function name f is an atom
- The function's formal arguments  $P1, \ldots, Pn$  are patterns
- The body E is an expression normally including variables that appear in the arguments

 $identity(X) \rightarrow X$ .  $\frac{1}{2}$  identity function  $sum(X, Y)$  ->  $X + Y$ . % the sum function

The most fundamental definition of an n-argument function f (arity n), denoted by f/n, has the form:

```
f(P1, \ldots, Pn) \rightarrow E.
```
Some examples:

 $zero()$   $\rightarrow 0.$  $identity(X) \rightarrow X$ .  $\frac{1}{2}$  and  $\frac{1}{2}$  and  $sum(X, Y)$  ->  $X + Y$ .  $% sum$  $head([H|_]) \rightarrow H.$  % head  $tail([-|T]) \rightarrow T.$  % tail  $second({-}, Y) \rightarrow Y.$  % 2nd of pair positives(L)  $\rightarrow$  [X || X <- L, X > 0]. % filter positive Given the definition of a function f/n:

```
f(P1, \ldots, Pn) \rightarrow E.
```
a call expression to f/n has the form:

 $f(A1, \ldots, An)$ 

and is evaluated as follows:

- 1. for each  $1 \leq k \leq n$ , evaluate Ak, which gives a term Tk
- 2. for each  $1 \leq k \leq n$ , pattern match Tk to Pk
- 3. if all pattern matches are successful, the call expression evaluates to  $E\langle P1,\ldots,Pn \triangleq T1,\ldots, Tn\rangle$
- 4. otherwise, the evaluation of the call expression fails

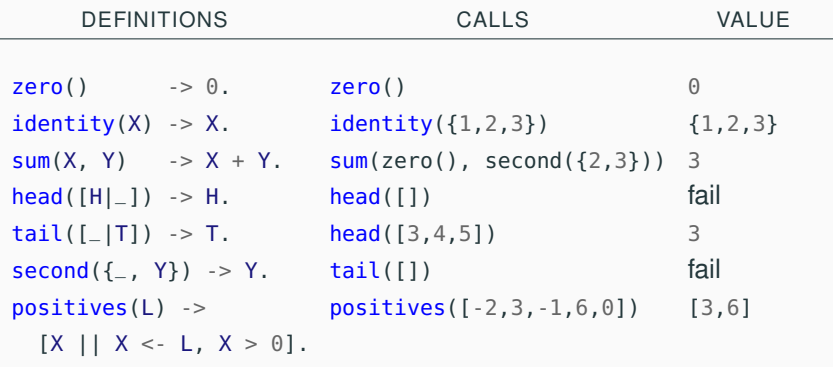

Function definitions can include multiple clauses, separated by semicolons:

```
f(P11, \ldots, P1n) \rightarrow E1:
f(P21, \ldots, P2n) \rightarrow E2;.
                  .
                  .
f(Pm1, \ldots, Pmn) \rightarrow Em.
```
A call expression is evaluated against each clause in textual order; the first successful match is returned as the result of the call.

Therefore, we should enumerate clauses from more to less specific.

```
lazy_or(true, _{\_}) -> true;
lazy_or(_, true) -> true;lazy_or(_, _{\_}, _{\_}) -> false.
                 ↟
this function does not work as expected
unless this clause is listed last 34/59
```
#### Pattern matching an expression R of record type rec

 $\#rec{f1=P1, ..., fn=Ph} = R$ 

succeeds if, for all  $1 \leq k \leq n$ , field fk in R's evaluation – that is,  $R#name.$  fk – matches to pattern Pk. If record type rec has fields other than  $f_1, \ldots, f_n$ , they are ignored in the match.

Thanks to this behavior, using arguments of record type provides a simple way to extend data definitions without having to change the signature of all functions that use that datatype.

```
-record(error, {code}).
error_message(#error{code=100}) -> io.format("Wrong address");
error_message(#error{code=101}) -> io.format("Invalid username");
   ...
error_message(_) \rightarrow io.format("Unknown error").
```
If we want to add more information to the type error, we only have to change the record definition, and the clauses using the new information:

```
-record(error, {code, line_number}).
error_message(#error{code=100}) -> io.format("Wrong address");
error_message(#error{code=101}) -> io.format("Invalid username");
   ...
```

```
error_message(#error{code=C, line_number=L}) ->
  io.format("Unknown error ~p on line ~p", [C, L]).
```
Compare this to the case where we would have had to change error\_message from a unary to a binary function!  $36/59$  Clauses in function definitions can include any number of guards (also called conditions):

```
f(Pk1, . . . , Pkn) when Ck1, Ck2, . . . -> Ek;
```
A guarded clause is selected only if all guards  $CK1$ ,  $CK2$ , ... evaluate to true under the match, that is if  $Cki\langle Pk1,\ldots,Pkn \overset{\triangle}{=} Tk1,\ldots, Tkn \rangle$ evaluates to true for all guards Cki in the clause.

More generally, two guards can be separated by either a comma or a semicolon: commas behave like lazy and (both guards have to hold); semicolon behave like lazy or (at least one guard has to hold).

```
can_drive(Name, Age) when Age >= 18 -> Name ++ " can drive";
can_drive(Name, _) -> Name ++ " cannot drive".
```

```
same_sign(X, Y) when X > 0, Y > 0; X < 0, Y < 0 -> true;
same\_sign(\_ , \_ ) -> false.
```
Since Erlang is dynamically typed, there are cases where we have to test the actual type of an expression – for example, because a certain operation is only applicable to values of a certain type.

To this end, Erlang provides several test functions whose names are self-explanatory:

> is\_atom/1 is\_boolean/1 is\_float/1 is\_integer/1 is\_list/1 is\_number/1 is\_pid/1 is\_port/1 is\_tuple/1

Use these only when necessary: in most cases defining implicitly partial functions is enough.

The expression body in a function definition can include compound expressions with bindings:

```
f(Pk1, \ldots, Phn) \rightarrow V1=E1, \ldots, Vw=Ew, Ek;
```
Such bindings are only visible within the function definition.

They are useful to define shorthands in the definition of complex expressions.

```
volume({cylinder, Radius, Height}) ->
    Pi=3.1415,
    BaseArea=Pi*Radius*Radius,
    Volume=BaseArea*Height,
    Volume.
```
### **If expressions (guard patterns)**

Ifs provide a way to express conditions alternative to guards (in fact, ifs are called – somewhat confusingly – guard patterns in Erlang). An **if** expression:

```
if
   C1 - > E1;
        .
.
.
   Cm \rightarrow Fmend
```
evaluates to the expression Ek of the first guard Ck in textual order that evaluates to true; if no guard evaluates to true, evaluating the **if** expression fails.

```
age(Aqe) ->
 if Age > 21 -> adult;
    Age > 11 -> adolescent;
    Age > 2 -> child;
    true -> baby end.
```
Cases provide an additional way to use pattern matching to define expressions. A **case** expression:

```
case E of
   P1 -> E1;
       .
.
.
   Pm \rightarrow Emend
```
evaluates to  $Ek\langle PK \triangleq T \rangle$ , where E evaluates to T, and Pk is the first pattern in textual order that T matches to; if T matches no pattern, evaluating the **case** expression fails. Patterns may include **when** clauses, with the same meaning as in function definitions.

```
years(X) ->
 case X of {human, Age} -> Age;
           {dog, Age} -> 7*Age;
                        _ -> cant_say end.
```
Having several different ways of defining a function can be confusing. There are no absolute rules, but here are some quidelines that help you write idiomatic code:

- the first option to try is using pattern matching directly in a function's arguments, using different clauses for different cases
- if multiple different patterns are needed, you may consider using **case** expressions to have layered patterns
- you do not need **if** expressions very often (but it's good to know what they mean, and sometimes they may be appropriate)

<span id="page-51-0"></span>**[Recursion](#page-51-0)**

Recursion is a style of programming where functions are defined in terms of themselves.

> The definition of a function f is recursive if it includes a call to f (directly or indirectly).

```
^{\circ}\hspace{-1.5pt}\bar{}\hspace{1.5pt} compute X^Npower(X, 0) -> 1;
power(X, N) \rightarrow X * power(X, N-1).
                              recursive call
```
Recursion is a style of definition where concepts are defined in terms of themselves.

The definition of a concept is recursive if

it defines the concept in terms of an instance of the concept itself.

Definition of natural numbers:

- 0 is a natural number;
- if *n* is a natural number then  $n + 1$  is a natural number.

recursive/inductive definition

$$
n! \triangleq \underbrace{n \cdot (n-1) \cdot \cdots \cdot 1}_{n \text{ terms}}
$$

$$
n! \triangleq \underbrace{n \cdot (n-1) \cdot \cdots \cdot 1}_{n \text{ terms}} = n \cdot \underbrace{(n-1) \cdot \cdots \cdot 1}_{n-1 \text{ terms}}
$$

$$
n! \triangleq \underbrace{n \cdot (n-1) \cdot \dots \cdot 1}_{n \text{ terms}} = n \cdot \underbrace{(n-1) \cdot \dots \cdot 1}_{n-1 \text{ terms}}
$$
\n
$$
n! \triangleq \begin{cases} 1 & \text{if } 0 \leq n \leq 1 \leftarrow \text{ base case} \\ n \cdot (n-1)! & \text{if } n > 1 \leftarrow \text{ recursive/inductive case} \end{cases}
$$

$$
n! \triangleq \begin{cases} 1 & \text{if } 0 \le n \le 1 \text{ and } n \le n \le n \le n\\ n \cdot (n-1)! & \text{if } n > 1 \text{ and } n \le n \le n \end{cases}
$$

```
factorial(N), where N = < 1 \rightarrow 1; \% base case
factorial(N) -> N * factorial(N-1). * recursive case
                                recursive call
```
- Each recursive call triggers an independent evaluation of the recursive function. (Independent means that it works on its own private copy of actual argument expressions.)
- When a recursive instance terminates evaluation, its value is used in the calling instance for its own evaluation.

entry  $\xrightarrow{call}$  factorial(3)

- Each recursive call triggers an independent evaluation of the recursive function. (Independent means that it works on its own private copy of actual argument expressions.)
- When a recursive instance terminates evaluation, its value is used in the calling instance for its own evaluation.

```
entry \xrightarrow{call} factorial(3)
           3 * factorial(2)eval
```
- Each recursive call triggers an independent evaluation of the recursive function. (Independent means that it works on its own private copy of actual argument expressions.)
- When a recursive instance terminates evaluation, its value is used in the calling instance for its own evaluation.

```
entry \xrightarrow{call} factorial(3)
              3 * factorial(2) \xrightarrow{\text{call}} factorial(2)
                    eval
```
- Each recursive call triggers an independent evaluation of the recursive function. (Independent means that it works on its own private copy of actual argument expressions.)
- When a recursive instance terminates evaluation, its value is used in the calling instance for its own evaluation.

```
entry \xrightarrow{call} factorial(3)
            3 * factorial(2) \xrightarrow{\text{call}} factorial(2)
                                         2 * factorial(1)eval
                                               eval
```
- Each recursive call triggers an independent evaluation of the recursive function. (Independent means that it works on its own private copy of actual argument expressions.)
- When a recursive instance terminates evaluation, its value is used in the calling instance for its own evaluation.

```
entry \xrightarrow{call} factorial(3)
              3 * factorial(2) \xrightarrow{\text{call}} factorial(2)
                                              2 * factorial(1) \xrightarrow{\text{call}} factorial(1)
                    eval
                                                    eval
```
- Each recursive call triggers an independent evaluation of the recursive function. (Independent means that it works on its own private copy of actual argument expressions.)
- When a recursive instance terminates evaluation, its value is used in the calling instance for its own evaluation.

```
entry \xrightarrow{call} factorial(3)
              3 * factorial(2) \xrightarrow{\text{call}} factorial(2)
                                              2 * factorial(1) \xrightarrow{\text{call}} factorial(1)
                                                                                          1
                   eval
                                                    eval
                                                                                   eval
```
- Each recursive call triggers an independent evaluation of the recursive function. (Independent means that it works on its own private copy of actual argument expressions.)
- When a recursive instance terminates evaluation, its value is used in the calling instance for its own evaluation.

```
entry \xrightarrow{call} factorial(3)
                 3 * factorial(2) \xrightarrow{\text{call}} factorial(2)
                                                          2 * factorial(1) \xrightarrow{\text{call}} factorial(1)
                                                                     2 * 1 \leftarrow \text{use} \begin{array}{c} \text{eval} \\ \downarrow \\ 1 \end{array}eval
                                                                eval
```
- Each recursive call triggers an independent evaluation of the recursive function. (Independent means that it works on its own private copy of actual argument expressions.)
- When a recursive instance terminates evaluation, its value is used in the calling instance for its own evaluation.

entry factorial(3) 3 \* factorial(2) factorial(2) 2 \* factorial(1) factorial(1) 3 \* 2 2 \* 1 1 call call call use use eval eval eval

- Each recursive call triggers an independent evaluation of the recursive function. (Independent means that it works on its own private copy of actual argument expressions.)
- When a recursive instance terminates evaluation, its value is used in the calling instance for its own evaluation.

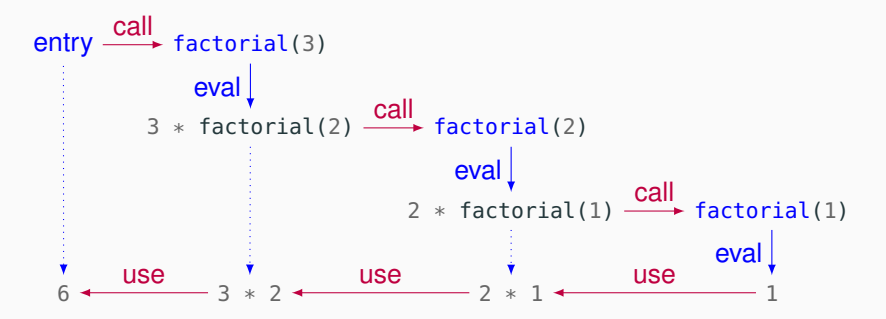

Recursion as a programming technique is useful to design programs using the divide and conquer approach:

To solve a problem instance *P*, split *P* into problem instances *P*1, . . . , *P<sup>n</sup>* chosen such that:

- 1. Solving  $P_1, \ldots, P_n$  is simpler than solving P directly
- 2. The solution to *P* is a simple combination of the solutions to *P*1, . . . , *P<sup>n</sup>*

In functional programming, recursion goes hand in hand with pattern matching:

- pattern matching splits a function argument's into smaller bits according to the input's structure
- recursive function definitions define the base cases directly, and combine simpler cases into more complex ones

## **Recursive functions: sum of list**

Define a function sum(L) that returns the sum of all numbers in L.

- 1. The base case (the simplest possible) is when L is empty:  $sum([1]$   $\rightarrow$  0
- 2. Let now L be non-empty: a non empty list matches the pattern  $[H|T]$ 
	- H is a single number, which we must add to the result
	- T is a list, which we can sum by calling sum recursively

## **Recursive functions: sum of list**

Define a function sum(L) that returns the sum of all numbers in L.

- 1. The base case (the simplest possible) is when L is empty:  $sum([1]$   $\rightarrow$  0
- 2. Let now L be non-empty: a non empty list matches the pattern  $[H|T]$ 
	- H is a single number, which we must add to the result
	- T is a list, which we can sum by calling sum recursively

 $sum([])$  ->  $0;$  % base case  $sum([H|T])$  ->  $H + sum(T)$ . % recursive case

### **Recursive functions: sum of list**

Define a function sum(L) that returns the sum of all numbers in L.

- 1. The base case (the simplest possible) is when L is empty:  $sum([1]$   $\rightarrow$  0
- 2. Let now L be non-empty: a non empty list matches the pattern  $[H|T]$ 
	- H is a single number, which we must add to the result
	- T is a list, which we can sum by calling sum recursively

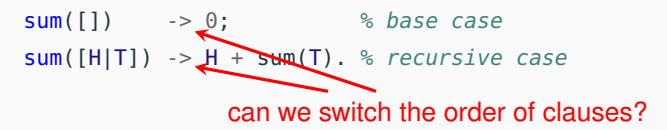

To make the function more robust, we can skip over all non-numeric elements:

 $sum([])$  -> 0; % base case sum([H|T]) **when** is\_number(H) -> H + sum(T); % recursive case 1  $sum([T])$  -> sum(T). % recursive case 2 Define a function last(L) that returns the last element of L.

- 1. When L is empty, last is undefined, so we can ignore this case
- 2. The simplest case is then when L is one element:  $last([E]) \rightarrow E$
- 3. Let now L be non-empty: a non empty list matches the pattern  $[H|T]$ 
	- E is the first element, which we throw away
	- T is a list, whose last element we get by calling last recursively

```
last([E]) \rightarrow E; \qquad \ base case
last([-|T]) \rightarrow last(T). % recursive case
```
Can T match the empty list?
Define a function last(L) that returns the last element of L.

- 1. When L is empty, last is undefined, so we can ignore this case
- 2. The simplest case is then when L is one element:  $last([E]) \rightarrow E$
- 3. Let now L be non-empty: a non empty list matches the pattern  $[H|T]$ 
	- E is the first element, which we throw away
	- T is a list, whose last element we get by calling last recursively

 $last([E]) \rightarrow E; \qquad \text{& base case}$  $last([-|T]) \rightarrow last(T).$  % recursive case

Can  $T$  match the empty list? No, because if  $T$  is  $T$ ], then the whole list L has one single element, and hence the first clause would match. To make this explicit, we could write:

 $last([E|[]]) \rightarrow E;$  % base case  $last([-|T]) \rightarrow last(T).$  % recursive case

### A recursive function f is tail recursive if the evaluation of f's body evaluates the recursive call last.

```
% general recursive:
power(\_, \ 0) ->
  1;
power(X, N) ->
  X * power(X, N-1).
```

```
% tail recursive:
power(X, N) ->
  power(X, N, 1).
power(\_, 0, Accumulator) ->
  Accumulator;
power(X, N, Accumulator) ->
  power(X, N-1, X*Accumulator).
```
Tail-recursive functions are generally more efficient than general-recursive functions. When efficiency is not an issue, there is no need to use a tail-recursive style; but we will use tail-recursive functions extensively (and naturally) when implementing servers.

A recursive function f is tail recursive if the evaluation of f's body evaluates the recursive call last. % general recursive:  $power(\_, \ 0)$  -> 1;  $power(X, N)$  ->  $X * power(X, N-1)$ . % tail recursive:  $power(X, N)$  ->  $power(X, N, 1)$ .  $power($ ,  $\theta$ , Accumulator) -> Accumulator;  $power(X, N, Accumulator)$  -> power(X, N-1, X\*Accumulator). overloading: two functions power/2 and power/3

Tail-recursive functions are generally more efficient than general-recursive functions. When efficiency is not an issue, there is no need to use a tail-recursive style; but we will use tail-recursive functions extensively (and naturally) when implementing servers.

# <span id="page-75-0"></span>**[Impure and higher-order](#page-75-0) [functions](#page-75-0)**

Statements, assignments, and loops are not available as such in Erlang. Everything is an expression that gets evaluated.

- (side-effect free) expressions are used instead of statements
- (pure) functions return modified copies of their arguments instead of modifying the arguments themselves
- one-time bindings are used instead of assignments that change values to variables
- recursion is used instead of loops

The sparse presence of side effects helps make functional programs higher level than imperative ones.

## **Printing to screen**

The expressions we have used so far have no side effects, that is they do not change the state but simply evaluate to a value. Not all expressions are side-effect free in Erlang. Input/output is an obvious exception: to print something to screen, we evaluate an expression call, whose side effect is printing.

% print the string Format, interpreting control sequences on Data **io**:format(Format, Data)

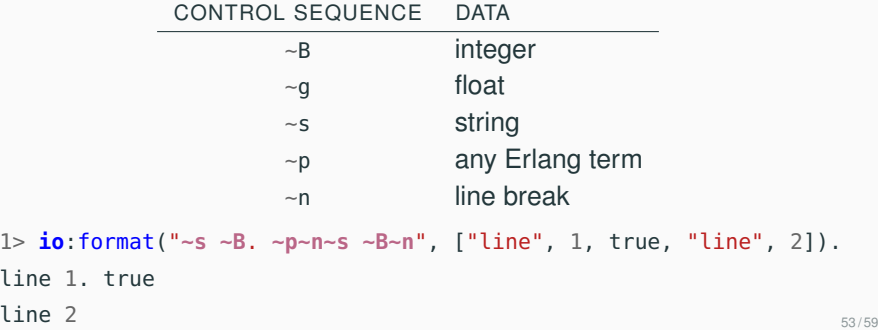

## **Exception handling**

Erlang has an exception handling mechanism that is similar to a functional version of Java's **try**/**catch**/**finally** blocks.

```
try Expr of
  Success1 -> Expr1;
    · · ·
catch
  Error1:Fail1 -> Recov1;
    · · ·
after After end
```
- The **try** blocks behaves like a **case** block
- If evaluating Expr raises an exception, it gets pattern matched against the clauses in **catch** (Errork's are error types, Failk's are patterns, and Recovk's are expressions)
- Expression After in the **after** clause always gets evaluated in the end (but does not return any value: used to close resources)

Function safe\_plus tries to evaluate the sum of its arguments; if evaluation succeeds, it returns the result; if evaluation raises a badarith exception, it returns false.

```
safe\_plus(X, Y) ->
  try X + Y of
    N \rightarrow Ncatch
    error:badarith -> false
  end.
```
Example of using it:

```
1> safe_plus(2, 3).
5
2> safe_plus(2, []).
false
```
Functions are first-class objects in Erlang: they can be passed around like any other values, and they can be arguments of functions. A function f/k defined in module m is passed as argument **fun m**:f/k.

This makes it easy to define functions that apply other functions to values following a pattern.

```
% apply function F to all elements in list L
map(F, []) \rightarrow [];map(F, [H|T]) \rightarrow [F(H)|map(F,T)].
```

```
1> map(fun m:age/1, [12, 1, 30, 56]). % we defined age before
[adolescent,baby,adult,adult]
```
A function that takes another function as argument is called higher-order.

Sometimes it is necessary to define a function directly in an expression where it is used. For this we can use anonymous functions – also called lambdas, closures, or funs (the last is Erlang jargon):

```
fun
   (A1) -> E1;
       .
.
.
   (An) \rightarrow Enend
```
where each Ak is a list of arguments, and each Ek is a body.

% double every number in the list 1> map(**fun** (X)->2\*X **end**, [12, 1, 30, 56]). [24,2,50,112]

Module lists includes many useful predefined functions to work on lists. These are some you should know about – but check out the full module documentation at <http://erlang.org/doc/man/lists.html>.

all(Pred, List)  $\frac{1}{6}$  & do all elements E of List satisfy Pred(E)? any(Pred, List)  $\%$  does any element E of List satisfy Pred(E)? filter(Pred, List) % all elements E of List that satisfy Pred(E) last(List) % last element of List map(Fun, List) % apply Fun to all elements of List member(Elem, List) % is Elem an element of List? reverse(List) % List in reverse order seq(From, To) % list [From, From+1, ..., To]  $seq(From, To, I)$  % list [From, From+I, ..., ~To]

Several functions compute their result by recursively accumulating values on a list:

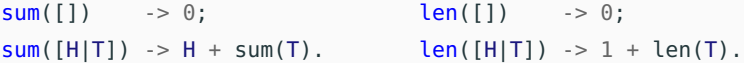

We can generalize this pattern into a single higher-order function fold(F, R, L): starting from an initial value R, combine all elements of list L using function F and accumulate the result.

```
fold(\_, Result, []) \rightarrow Result;
fold(F, Result, [H|T]) \rightarrow F(H, fold(F, Result, T)).
```
Using fold, we can define sum and len:

```
sum(L) ->
 fold(fun (X,Y)->X+Y end, 0, L).
fold(fun (X,Y)->1+Y end, 0, L).
                                 len(L) ->
```
Erlang module lists offers functions foldr/3 (which behaves like our fold) and foldl/3 (a tail-recursive version of fold, with the same arguments).

#### © 2016–2018 Carlo A. Furia

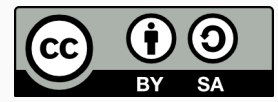

Except where otherwise noted, this work is licensed under the Creative Commons Attribution-ShareAlike 4.0 International License. To view a copy of this license, visit <http://creativecommons.org/licenses/by-sa/4.0/>.